## **Address Information (EHRP to EHRP)**

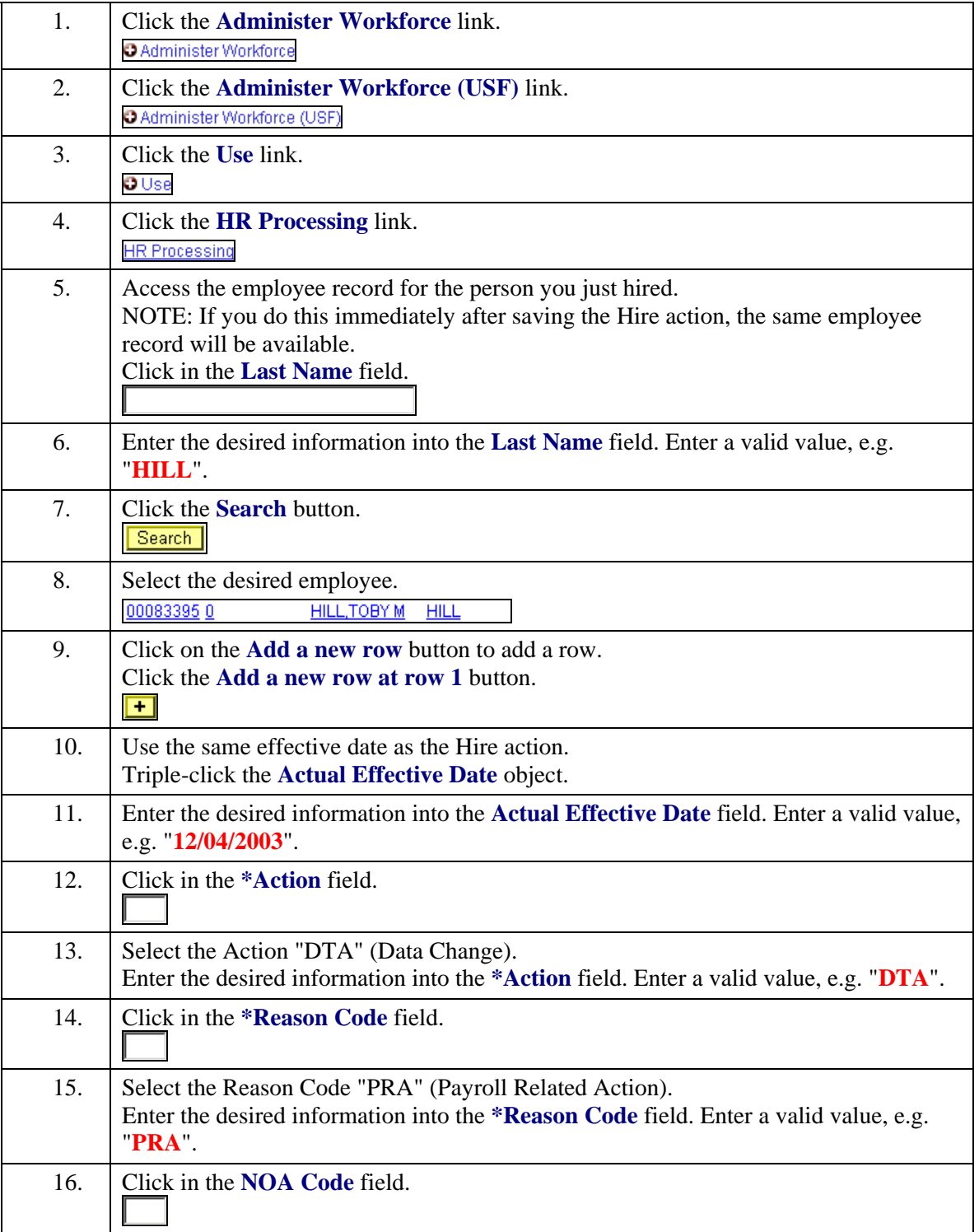

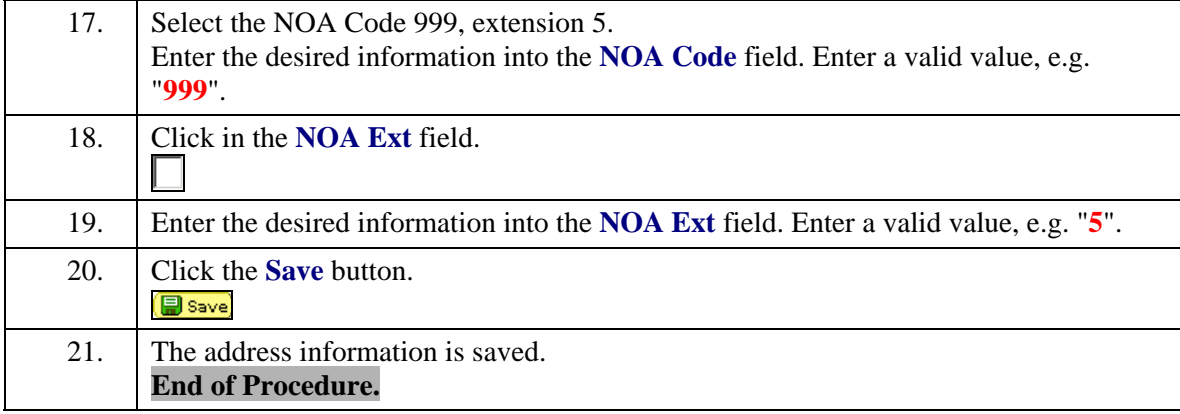